# **Opencast**

Für die Warpzone stellt [thunfisch](https://wiki.warpzone.ms/mitglieder:thunfisch) ein [Opencast](http://www.opencast.org/) auf. Opencast ist eine Open Source Video Management Plattform, mit der automatisiert Vorträge, etc. aufgezeichnet, verarbeitet und veröffentlicht werden können. Das gesamte System umfasst sowohl einen (momentan auf thunfisch's privatem Server gehosteten) Opencast Server und einen oder mehrere "Capture Agents". Die Capture Agents haben entsprechende Audio/Video Hardware angeschlossen, womit z.B. der Vortragende, der Ton im Raum und ein evtl. Beamerbild (direkt per HDMI Grabber) aufgezeichnet werden kann. Die Capture Agents starten dann vollautomatisch nach einem Kalenderbasiertem Aufzeichnungsauftrag durch Opencast die Aufnahme, und laden diese zur Verarbeitung nach abgeschlossener Aufnahme zum Server hoch.

## **Nutzen?**

Man kann das System z.B. dazu nutzen die Hack'n'Breakfast Sessions oder generell interessante Vorträge festzuhalten, und zum späteren betrachten verfügbar zu machen. Ebenfalls kann man auch vorproduzierte Videos direkt auf das System hochladen.

### **Server**

Der Server ist unter <https://opencast.warpzone.ms>zu erreichen. Standardmäßig leitet das aufrufen dieser Adresse zum Admin Interface weiter, auf dass das niedere Fußvolk keinen Zugriff hat. Für den gemeinen Zuschauer eignet sich das [Engage Portal](https://opencast.warpzone.ms/engage/ui/index.html) deutlich besser.

Opencast selber ist derzeit in einem Docker container als All In One distribution deployed. Langfristig ist das Ziel einen solchen Server in der Warpzone selber zu hosten, da mehr Speicherplatz = besser. Grundsätzlich kann man eine Opencast Installation auf viele einzelne Server zerteilen, die dann redundant laufen. Nützlich wäre dies z.B. um einen internen und externen Presentation Server bereitzustellen, von dem die Zuschauer dann tatsächlich die Videos laden. Damit wäre die Internetanbindung der Zone deutlich entlastet.

Derzeit hat ausschließlich thunfisch root-zugriff auf den Server. Zugangsdaten gibt's och bei ihm.

# **Capture Agents**

#### **Viel ToDo!**

Für die Capture Agents eignet sich prinzipiell jede beliebige Hardware, die [pyCA](https://github.com/opencast/pyca) (Python) ausführen kann und Leistung hat um z.B. ein Webcamvideo in Echtzeit zu codieren. Ein Raspberry Pi 2 sollte z.b. einen 720p Stream mit ffmpeg in h.264 kodieren können. Das Codieren des Ton ist trivial.

Als Kamera bietet sich z.B. die [Logitech C920](https://secure.logitech.com/en-us/product/hd-pro-webcam-c920) an, da diese ein sehr gutes Bild und ein integriertes Mikrofon über USB bietet. Mit ein paar speziellen ffmpeg flags ist es sogar möglich direkt von der Kamera aus einen h.264-codierten Stream zu bekommen, sodass der Raspberry Pi so gut wie nicht mehr arbeiten muss.

Preistechnisch liegt man bei ~70€ für die Webcam, ~35€ für einen Raspi, mit Kabelgeraffel und kleinkram ~110€. Falls noch jemand einen Raspberry Pi oder eine entsprechende Webcam übrig hat und zur Leihgabe stellen möchte wäre das prima.

Alternativ kann man je nach Aufstellung vielleicht auch mit einer aktiven USB-Verlängerung auf ein bestehendes Gerät oder direkt an einen Server gehen.

**Update:** Ich habe ein altes Netbook (ohne Display :<) softwaremäßig fertig gemacht, den spendier ich der Zone gerne. Eine gammelige Webcam liegt auch noch dabei, ob das Bild gut genug ist muss man dann noch sehen. Es fehlt noch eine Möglichkeit für den Ton.

Eine aktive USB-Verlängerung wäre für den Vortragsraum wohl wirklich gar nicht mal so dumm, damit man das Netbook nicht irgendwie an die Streben unter der Decke befestigen muss. Evtl. schafft man es das Kabel bis zum Regal über dem Eingang, auf dem auch der Pixelflut Rechner liegt, zu legen.

### **HDMI Framegrabber**

Bei den HDMI Framegrabbern (welche man nutzen kann um ein Beamersignal direkt abzugreifen - die Kamera muss dann nur noch den Vortragenden selbst filmen) muss man darauf achten, dass sie einen integrierten Scaler besitzt, das ist leider bei den meisten günstigen Geräten nicht der Fall. Das Problem ist, dass die Aufnahme mit ffmpeg z.B. die entsprechende Auflösoung als Parameter benötigt. Werden nun verschiedene Laptops mit verschiedenen Ausgangsauflösungen angeschlossen funktioniert's nicht.

An der WWU verwenden wir daher die PCIe Variante der [Magewell](http://magewell.com) Capture Karten. Es gibt auch eine USB Variante, die die selben Features hat. Ein klasse Vorteil ist, dass die Treiber sehr Linuxfreundlich sind und ein V4L2 Device bereitstellen, von dem man beliebig oft capturen kann (Für Livestreaming sehr interessant!). Nachteil ist der Preis: ca. 300€. Blackmagic Karten sollte man meiden, die Treiber sind einfach scheiße.

From: <https://wiki.warpzone.ms/>- **warpzone**

Permanent link: **<https://wiki.warpzone.ms/projekte:opencast>**

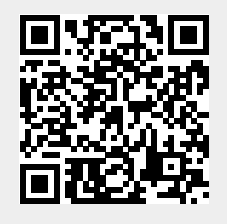

Last update: **01.03.2017**